# **Data-driven model reduction in the Loewner framework**

# **Thanos Antoulas**

**Rice University, MPI Magdeburg & Baylor College of Medicine**

**email: aca@rice.edu http://www.ece.rice.edu/antoulas.aspx**

**London Mathematical Society – EPSRC Durham Symposium Model Order Reduction, 7-17 August 2017**

# [The Loewner framework for linear systems](#page-1-0)

[Some simple examples](#page-30-0)

[The Loewner algorithm](#page-48-0)

<span id="page-1-0"></span>[Summary and references](#page-60-0)

#### Given:

row array  $(\mu$ column array (λ*<sup>i</sup>*

$$
u_j, \mathbf{v}_j, \ j = 1, \cdots, q, \n i, \mathbf{w}_i, \ i = 1, \cdots, k,
$$

$$
\mathbb{L} = \left[ \begin{array}{ccc} \frac{\mathbf{v}_1 - \mathbf{w}_1}{\mu_1 - \lambda_1} & \cdots & \frac{\mathbf{v}_1 - \mathbf{w}_k}{\mu_1 - \lambda_k} \\ \vdots & \ddots & \vdots \\ \frac{\mathbf{v}_q - \mathbf{w}_1}{\mu_q - \lambda_1} & \cdots & \frac{\mathbf{v}_q - \mathbf{w}_k}{\mu_q - \lambda_k} \end{array} \right] \in \mathbb{C}^{q \times k}
$$

If  $\mathbf{w}_i = \mathbf{g}(\lambda_i)$ ,  $\mathbf{v}_j = \mathbf{g}(\mu_j)$ , are samples of g:

**Main property**. Let L be as above. Then  $k, q > \deg q \Rightarrow$  rank  $\mathbb{L} = \deg q$ .

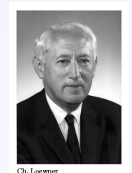

- Born in Bohemia
- Studied in Prague under Georg Pick
- Emigrated to the US in 1939
- Seminal paper:

#### Given:

row array  $(\mu_i, \mathbf{v}_i), j = 1, \cdots, q$ column array  $(\lambda_i, \mathbf{w}_i), i = 1, \cdots, k,$ 

the associated **Loewner matrix** is:

$$
\mathbb{L} = \left[ \begin{array}{ccc} \frac{\mathbf{v}_1 - \mathbf{w}_1}{\mu_1 - \lambda_1} & \cdots & \frac{\mathbf{v}_1 - \mathbf{w}_k}{\mu_1 - \lambda_k} \\ \vdots & \ddots & \vdots \\ \frac{\mathbf{v}_q - \mathbf{w}_1}{\mu_q - \lambda_1} & \cdots & \frac{\mathbf{v}_q - \mathbf{w}_k}{\mu_q - \lambda_k} \end{array} \right] \in \mathbb{C}^{q \times k}
$$

If  $\mathbf{w}_i = \mathbf{g}(\lambda_i)$ ,  $\mathbf{v}_j = \mathbf{g}(\mu_j)$ , are samples of g:

**Main property**. Let L be as above. Then  $k, q \ge \deg g \Rightarrow \text{rank } \mathbb{L} = \deg g$ .

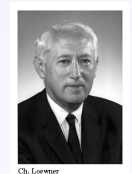

- Born in Bohemia
- Studied in Prague under Georg Pick
- Emigrated to the US in 1939
- Seminal paper:

#### Given:

row array  $(\mu_i, \mathbf{v}_i), \ j = 1, \cdots, q,$ column array  $(\lambda_i, \mathbf{w}_i), i = 1, \cdots, k,$ 

the associated **Loewner matrix** is:

$$
\mathbb{L} = \left[ \begin{array}{ccc} \frac{\mathbf{v}_1 - \mathbf{w}_1}{\mu_1 - \lambda_1} & \cdots & \frac{\mathbf{v}_1 - \mathbf{w}_k}{\mu_1 - \lambda_k} \\ \vdots & \ddots & \vdots \\ \frac{\mathbf{v}_q - \mathbf{w}_1}{\mu_q - \lambda_1} & \cdots & \frac{\mathbf{v}_q - \mathbf{w}_k}{\mu_q - \lambda_k} \end{array} \right] \in \mathbb{C}^{q \times k}
$$

If  $w_i = g(\lambda_i)$ ,  $v_j = g(\mu_j)$ , are **samples** of **g**:

**Main property**. Let L be as above. Then  $k, q > \deg q \Rightarrow$  rank  $\mathbb{L} = \deg q$ .

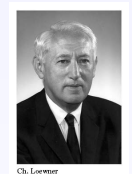

- Born in Bohemia
- Studied in Prague under Georg Pick
- Emigrated to the US in 1939
- Seminal paper:

#### Given:

row array  $(\mu_j, \mathbf{v}_j), \ j = 1, \cdots, q,$ column array  $(\lambda_i, \mathbf{w}_i), i = 1, \cdots, k,$ 

the associated **Loewner matrix** is:

$$
\mathbb{L} = \left[ \begin{array}{ccc} \frac{\mathbf{v}_1 - \mathbf{w}_1}{\mu_1 - \lambda_1} & \cdots & \frac{\mathbf{v}_1 - \mathbf{w}_k}{\mu_1 - \lambda_k} \\ \vdots & \ddots & \vdots \\ \frac{\mathbf{v}_q - \mathbf{w}_1}{\mu_q - \lambda_1} & \cdots & \frac{\mathbf{v}_q - \mathbf{w}_k}{\mu_q - \lambda_k} \end{array} \right] \in \mathbb{C}^{q \times k}
$$

If  $w_i = g(\lambda_i)$ ,  $v_j = g(\mu_j)$ , are **samples** of **g**:

**Main property.** Let  $\mathbb L$  be as above. Then  $k, q \ge \deg g \Rightarrow \text{rank } \mathbb{L} = \deg g$ .

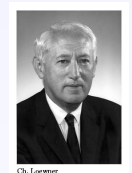

- Born in Bohemia
- Studied in Prague under Georg Pick
- Emigrated to the US in 1939
- Seminal paper:

#### Given:

row array  $(\mu_i, \mathbf{v}_i), \; j = 1, \cdots, q,$ column array  $(\lambda_i, \mathbf{w}_i), i = 1, \cdots, k,$ 

the associated **Loewner matrix** is:

$$
\mathbb{L} = \left[ \begin{array}{ccc} \frac{\mathbf{v}_1 - \mathbf{w}_1}{\mu_1 - \lambda_1} & \cdots & \frac{\mathbf{v}_1 - \mathbf{w}_k}{\mu_1 - \lambda_k} \\ \vdots & \ddots & \vdots \\ \frac{\mathbf{v}_q - \mathbf{w}_1}{\mu_q - \lambda_1} & \cdots & \frac{\mathbf{v}_q - \mathbf{w}_k}{\mu_q - \lambda_k} \end{array} \right] \in \mathbb{C}^{q \times k}
$$

If  $w_i = g(\lambda_i)$ ,  $v_j = g(\mu_j)$ , are **samples** of **g**:

**Main property.** Let  $\mathbb L$  be as above. Then  $k, q > \deg q \Rightarrow$  rank  $\mathbb{L} = \deg q$ .

#### **Karel Lowner (1893 - 1968) ¨**

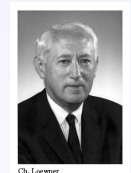

- Born in Bohemia
- Studied in Prague under Georg Pick
- Emigrated to the US in 1939
- Seminal paper:

Über monotone Matrixfunctionen. Math. Zeitschrift (1934).

• Lagrange basis for space of polynomials of degree at most *n*.

Given  $\lambda_i \in \mathbb{C}$ ,  $i = 1, \cdots, n + 1$ :  $\lambda_i \neq \lambda_j$ ,  $i \neq j$ , define

$$
\mathbf{q}_i(s):=\Pi_{i'\neq i}(s-\lambda_{i'}),\ i=1,\cdots,n+1.
$$

• For given constants  $\alpha_i$ ,  $\mathbf{w}_i$ ,  $i = 1, \cdots, n + 1$ , consider

$$
\sum_{i=1}^{n+1} \alpha_i \frac{\mathbf{g} - \mathbf{w}_i}{\mathbf{s} - \lambda_i} = 0, \ \alpha_i \neq 0.
$$

• Solving for **g** we obtain

$$
\mathbf{g}(s) = \frac{\sum_{i=1}^{n+1} \frac{\alpha_i \mathbf{w}_i}{s - \lambda_i}}{\sum_{i=1}^{n+1} \frac{\alpha_i}{s - \lambda_i}} \qquad \Rightarrow \qquad \mathbf{g}(\lambda_i) = \mathbf{w}_i
$$

This is the **barycentric Lagrange interpolation** formula.

• Lagrange basis for space of polynomials of degree at most *n*.

Given  $\lambda_i \in \mathbb{C}$ ,  $i = 1, \cdots, n + 1$ :  $\lambda_i \neq \lambda_j$ ,  $i \neq j$ , define

 ${\bf q}_i(s) := \Pi_{i' \neq i} (s - \lambda_{i'})$ ,  $i = 1, \cdots, n + 1$ .

• For given constants  $\alpha_i$ ,  $\mathbf{w}_i$ ,  $i = 1, \cdots, n + 1$ , consider

$$
\sum_{i=1}^{n+1} \alpha_i \frac{\mathbf{g} - \mathbf{w}_i}{\mathbf{s} - \lambda_i} = 0, \ \alpha_i \neq 0.
$$

• Solving for **g** we obtain

$$
\mathbf{g}(s) = \frac{\sum_{i=1}^{n+1} \frac{\alpha_i \mathbf{w}_i}{s - \lambda_i}}{\sum_{i=1}^{n+1} \frac{\alpha_i}{s - \lambda_i}} \qquad \Rightarrow \qquad \mathbf{g}(\lambda_i) = \mathbf{w}_i
$$

This is the **barycentric Lagrange interpolation** formula.

• Lagrange basis for space of polynomials of degree at most *n*.

Given  $\lambda_i \in \mathbb{C}$ ,  $i = 1, \cdots, n + 1$ :  $\lambda_i \neq \lambda_j$ ,  $i \neq j$ , define

 ${\bf q}_i(s) := \Pi_{i' \neq i} (s - \lambda_{i'})$ ,  $i = 1, \cdots, n + 1$ .

• For given constants  $\alpha_i$ ,  $\mathbf{w}_i$ ,  $i = 1, \cdots, n + 1$ , consider

$$
\sum_{i=1}^{n+1} \alpha_i \frac{\mathbf{g} - \mathbf{w}_i}{\mathbf{s} - \lambda_i} = 0, \ \alpha_i \neq 0.
$$

• Solving for **g** we obtain

$$
\mathbf{g}(s) = \frac{\sum_{i=1}^{n+1} \frac{\alpha_i \mathbf{w}_i}{s - \lambda_i}}{\sum_{i=1}^{n+1} \frac{\alpha_i}{s - \lambda_i}} \qquad \Rightarrow \qquad \mathbf{g}(\lambda_i) = \mathbf{w}_i.
$$

This is the **barycentric Lagrange interpolation** formula.

• Lagrange basis for space of polynomials of degree at most *n*.

Given  $\lambda_i \in \mathbb{C}$ ,  $i = 1, \cdots, n + 1$ :  $\lambda_i \neq \lambda_j$ ,  $i \neq j$ , define

 ${\bf q}_i(s) := \Pi_{i' \neq i} (s - \lambda_{i'})$ ,  $i = 1, \cdots, n + 1$ .

• For given constants  $\alpha_i$ ,  $\mathbf{w}_i$ ,  $i = 1, \cdots, n + 1$ , consider

$$
\sum_{i=1}^{n+1} \alpha_i \frac{\mathbf{g} - \mathbf{w}_i}{\mathbf{s} - \lambda_i} = 0, \ \alpha_i \neq 0.
$$

• Solving for **g** we obtain

$$
\mathbf{g}(s) = \frac{\sum_{i=1}^{n+1} \frac{\alpha_i \mathbf{w}_i}{s - \lambda_i}}{\sum_{i=1}^{n+1} \frac{\alpha_i}{s - \lambda_i}} \qquad \Rightarrow \qquad \mathbf{g}(\lambda_i) = \mathbf{w}_i.
$$

#### This is the **barycentric Lagrange interpolation** formula.

• Lagrange basis for space of polynomials of degree at most *n*.

Given  $\lambda_i \in \mathbb{C}$ ,  $i = 1, \cdots, n + 1$ :  $\lambda_i \neq \lambda_j$ ,  $i \neq j$ , define

 ${\bf q}_i(s) := \Pi_{i' \neq i} (s - \lambda_{i'})$ ,  $i = 1, \cdots, n + 1$ .

• For given constants  $\alpha_i$ ,  $\mathbf{w}_i$ ,  $i = 1, \cdots, n + 1$ , consider

$$
\sum_{i=1}^{n+1} \alpha_i \frac{\mathbf{g} - \mathbf{w}_i}{\mathbf{s} - \lambda_i} = 0, \ \alpha_i \neq 0.
$$

• Solving for **g** we obtain

$$
\mathbf{g}(s) = \frac{\sum_{i=1}^{n+1} \frac{\alpha_i \mathbf{w}_i}{s - \lambda_i}}{\sum_{i=1}^{n+1} \frac{\alpha_i}{s - \lambda_i}} \qquad \Rightarrow \qquad \mathbf{g}(\lambda_i) = \mathbf{w}_i.
$$

This is the **barycentric Lagrange interpolation** formula.

The free parameters  $\alpha_i$ , can be determined so that additional constraints are satisfied:

**g**( $\mu_j$ ) = **v**<sub>*j*</sub>, *j* = 1, · · · , *r*,

for given  $(\mu_j, \mathbf{v}_j)$ ,  $\mu_i \neq \mu_j$ . For this to hold  $\mathbb{L}c = 0$ , where

$$
\mathbb{L} = \left[\begin{array}{ccc} \frac{\mathsf{v}_1 - \mathsf{w}_1}{\mu_1 - \lambda_1} & \cdots & \frac{\mathsf{v}_1 - \mathsf{w}_{n+1}}{\mu_1 - \lambda_{n+1}} \\ \vdots & \ddots & \vdots \\ \frac{\mathsf{v}_r - \mathsf{w}_1}{\mu_r - \lambda_1} & \cdots & \frac{\mathsf{v}_r - \mathsf{w}_{n+1}}{\mu_r - \lambda_{n+1}} \end{array}\right] \in \mathbb{C}^{r \times (n+1)}, \ \mathbf{c} = \left[\begin{array}{c} \alpha_1, \\ \vdots \\ \alpha_{n+1} \end{array}\right] \in \mathbb{C}^{n+1}.
$$

Reference on function approximation and ChebFun in this framework:

Y. Nakatsukasa, O. Sete, and L.N. Trefethen, The AAA algorithm for rational interpolation.

The free parameters  $\alpha_i$ , can be determined so that additional constraints are satisfied:

**g**( $\mu_j$ ) = **v**<sub>*j*</sub>, *j* = 1, · · · , *r*,

for given  $(\mu_j, \mathbf{v}_j), \, \mu_i \neq \mu_j$ . For this to hold  $\mathbb{L}\mathbf{c} = 0$ , where

$$
\mathbb{L} = \left[\begin{array}{ccc} \frac{\mathbf{v}_1 - \mathbf{w}_1}{\mu_1 - \lambda_1} & \cdots & \frac{\mathbf{v}_1 - \mathbf{w}_{n+1}}{\mu_1 - \lambda_{n+1}} \\ \vdots & \ddots & \vdots \\ \frac{\mathbf{v}_r - \mathbf{w}_1}{\mu_r - \lambda_1} & \cdots & \frac{\mathbf{v}_r - \mathbf{w}_{n+1}}{\mu_r - \lambda_{n+1}} \end{array}\right] \in \mathbb{C}^{r \times (n+1)}, \ \mathbf{c} = \left[\begin{array}{c} \alpha_1, \\ \vdots \\ \alpha_{n+1} \end{array}\right] \in \mathbb{C}^{n+1}.
$$

Reference on function approximation and ChebFun in this framework: Y. Nakatsukasa, O. Sete, and L.N. Trefethen, The AAA algorithm for rational interpolation. The free parameters  $\alpha_i$ , can be determined so that additional constraints are satisfied:

**g**( $\mu_j$ ) = **v**<sub>*j*</sub>, *j* = 1, · · · , *r*,

for given  $(\mu_j, \mathbf{v}_j), \, \mu_i \neq \mu_j$ . For this to hold  $\mathbb{L}\mathbf{c} = 0$ , where

$$
\mathbb{L} = \left[\begin{array}{ccc} \frac{\mathbf{v}_1 - \mathbf{w}_1}{\mu_1 - \lambda_1} & \cdots & \frac{\mathbf{v}_1 - \mathbf{w}_{n+1}}{\mu_1 - \lambda_{n+1}} \\ \vdots & \ddots & \vdots \\ \frac{\mathbf{v}_r - \mathbf{w}_1}{\mu_r - \lambda_1} & \cdots & \frac{\mathbf{v}_r - \mathbf{w}_{n+1}}{\mu_r - \lambda_{n+1}} \end{array}\right] \in \mathbb{C}^{r \times (n+1)}, \ \mathbf{c} = \left[\begin{array}{c} \alpha_1, \\ \vdots \\ \alpha_{n+1} \end{array}\right] \in \mathbb{C}^{n+1}.
$$

Reference on function approximation and ChebFun in this framework:

Y. Nakatsukasa, O. Sete, and L.N. Trefethen, The AAA algorithm for rational interpolation.

Given: right data:  $(\lambda_i; \mathbf{r}_i, \mathbf{w}_i), i = 1, \cdots, k$ , and left data:  $(\mu_j; \ell_j^*, \mathbf{v}_j^*), j = 1, \cdots, q$ .

**Problem**: Find rational  $p \times m$  matrices  $H(s)$ , such that:

$$
\mathbf{H}(\lambda_i)\mathbf{r}_i=\mathbf{w}_i, \quad \boldsymbol{\ell}_j^*\mathbf{H}(\mu_j)=\mathbf{v}_j^*,
$$

where  $H(\lambda_i)$ ,  $H(\mu_i) \in \mathbb{C}^{p \times m}$ , are for instance, S-parameters.

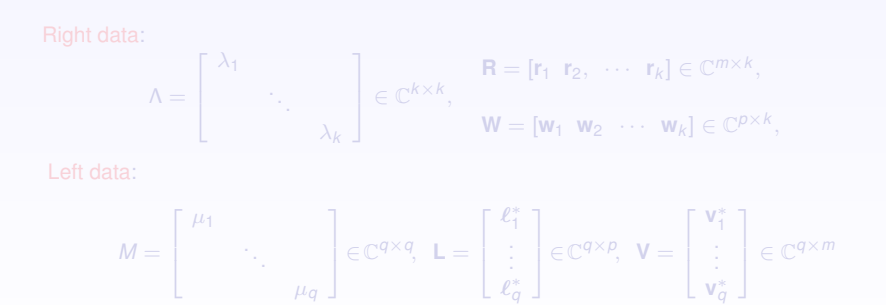

N A.J. Mayo and A.C. Antoulas, *A framework for the solution of the generalized realization problem*, Linear Algebra and Its Applications, vol. 425, pages 634-662 (2007).

Given: right data:  $(\lambda_i; \mathbf{r}_i, \mathbf{w}_i), i = 1, \cdots, k$ , and left data:  $(\mu_j; \ell_j^*, \mathbf{v}_j^*), j = 1, \cdots, q$ .

**Problem**: Find rational  $p \times m$  matrices  $H(s)$ , such that:

$$
\mathbf{H}(\lambda_i)\mathbf{r}_i=\mathbf{w}_i, \quad \boldsymbol{\ell}_j^*\mathbf{H}(\mu_j)=\mathbf{v}_j^*,
$$

where  $H(\lambda_i)$ ,  $H(\mu_i) \in \mathbb{C}^{p \times m}$ , are for instance, S-parameters.

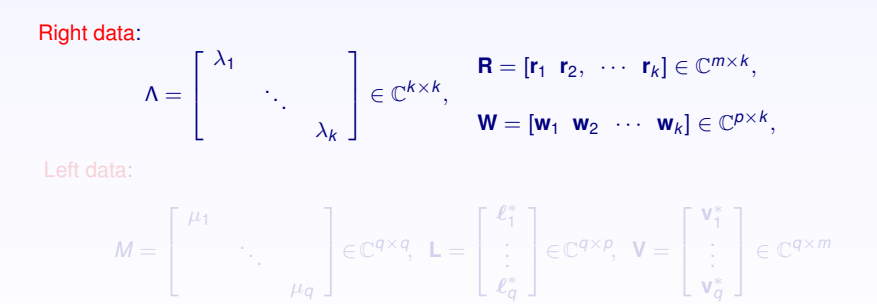

N A.J. Mayo and A.C. Antoulas, *A framework for the solution of the generalized realization problem*, Linear Algebra and Its Applications, vol. 425, pages 634-662 (2007).

Given: right data:  $(\lambda_i; \mathbf{r}_i, \mathbf{w}_i), i = 1, \cdots, k$ , and left data:  $(\mu_j; \ell_j^*, \mathbf{v}_j^*), j = 1, \cdots, q$ .

**Problem**: Find rational  $p \times m$  matrices  $H(s)$ , such that:

$$
\mathbf{H}(\lambda_i)\mathbf{r}_i=\mathbf{w}_i, \quad \boldsymbol{\ell}_j^*\mathbf{H}(\mu_j)=\mathbf{v}_j^*,
$$

where  $H(\lambda_i)$ ,  $H(\mu_i) \in \mathbb{C}^{p \times m}$ , are for instance, S-parameters.

#### Right data:  $\Lambda =$ Г  $\overline{\phantom{a}}$  $\lambda_1$ . . . λ*k* 1  $\in \mathbb{C}^{k \times k},$  $\mathbf{R} = [\mathbf{r}_1 \ \mathbf{r}_2, \ \cdots \ \mathbf{r}_k] \in \mathbb{C}^{m \times k},$  $\mathbf{W} = [\mathbf{w}_1 \ \mathbf{w}_2 \ \cdots \ \mathbf{w}_k] \in \mathbb{C}^{p \times k},$ Left data:  $M =$ Г  $\overline{\phantom{a}}$  $\mu_1$ . . . µ*q* 1  $\in \mathbb{C}^{q \times q}$ , **L** = Г  $\overline{\phantom{a}}$  $e_1^*$ <br>...  $\ell_{\sigma}^*$ *q* 1  $\in \mathbb{C}^{q \times p}$ , **V** = Г  $\overline{\phantom{a}}$ **v** ∗ 1 . . . **v** ∗ *q* 1  $\in \mathbb{C}^{q \times m}$

N A.J. Mayo and A.C. Antoulas, *A framework for the solution of the generalized realization problem*, Linear Algebra and Its Applications, vol. 425, pages 634-662 (2007).

Given: right data:  $(\lambda_i; \mathbf{r}_i, \mathbf{w}_i), i = 1, \cdots, k$ , and left data:  $(\mu_j; \ell_j^*, \mathbf{v}_j^*), j = 1, \cdots, q$ .

**Problem**: Find rational  $p \times m$  matrices  $H(s)$ , such that:

$$
\mathbf{H}(\lambda_i)\mathbf{r}_i=\mathbf{w}_i, \quad \boldsymbol{\ell}_j^*\mathbf{H}(\mu_j)=\mathbf{v}_j^*,
$$

where  $H(\lambda_i)$ ,  $H(\mu_i) \in \mathbb{C}^{p \times m}$ , are for instance, S-parameters.

#### Right data:  $\Lambda =$ Г  $\overline{\phantom{a}}$  $\lambda_1$ . . . λ*k* 1  $\in \mathbb{C}^{k \times k},$  $\mathbf{R} = [\mathbf{r}_1 \ \mathbf{r}_2, \ \cdots \ \mathbf{r}_k] \in \mathbb{C}^{m \times k},$  $\mathbf{W} = [\mathbf{w}_1 \ \mathbf{w}_2 \ \cdots \ \mathbf{w}_k] \in \mathbb{C}^{p \times k},$ Left data:  $M =$ Г  $\overline{\phantom{a}}$  $\mu_1$ . . . µ*q* 1  $\in \mathbb{C}^{q \times q}$ , **L** = Г  $\overline{\phantom{a}}$  $e_1^*$ <br>...  $\ell_{\sigma}^*$ 1  $\in \mathbb{C}^{q \times p}$ , **V** = Г  $\overline{\phantom{a}}$ **v** ∗ 1 . . . **v** ∗ 1  $\in \mathbb{C}^{q \times m}$

N A.J. Mayo and A.C. Antoulas, *A framework for the solution of the generalized realization problem*, Linear Algebra and Its Applications, vol. 425, pages 634-662 (2007).

*q*

*q*

Data:  $H(\lambda_i) r_i = w_i, \ell_j H(\mu_j) = v_j$ .

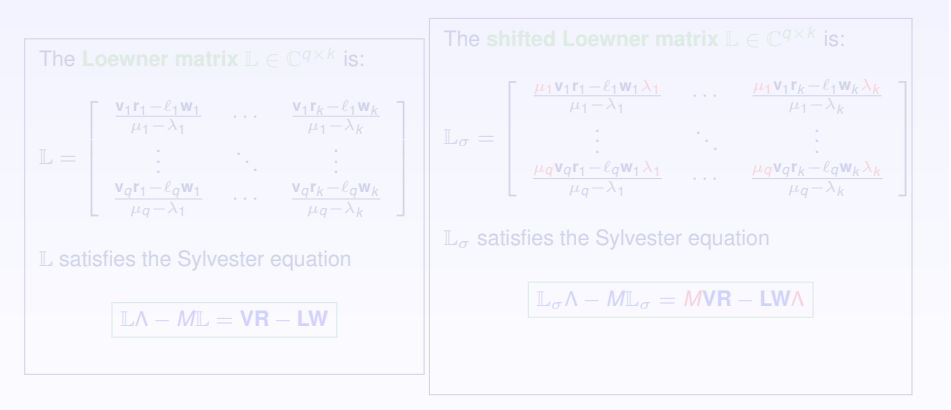

Data:  $H(\lambda_i) r_i = w_i, \ell_j H(\mu_j) = v_j$ .

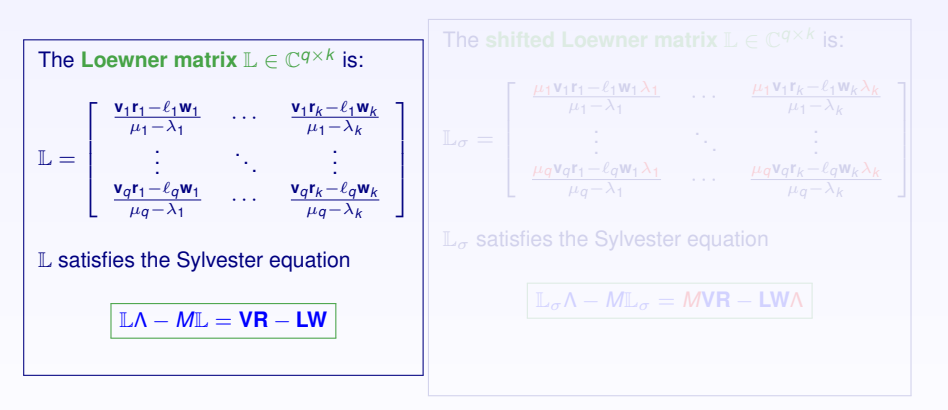

Data:  $H(\lambda_i) r_i = w_i, \ell_j H(\mu_j) = v_j$ .

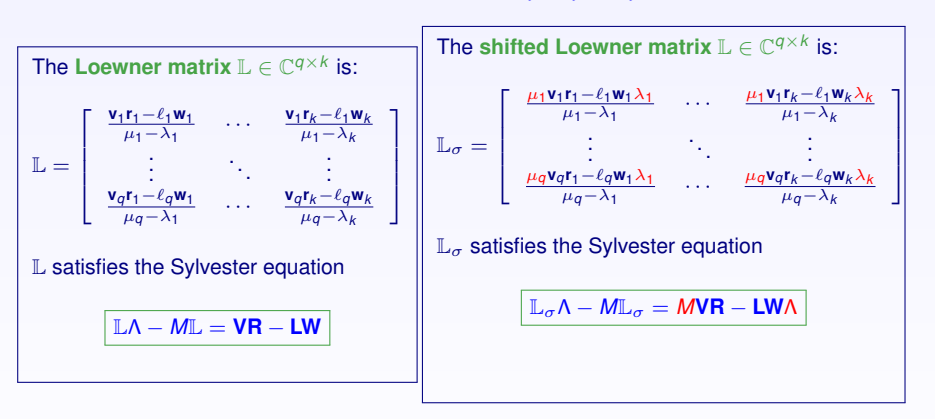

Data:  $H(\lambda_i) r_i = w_i, \ell_j H(\mu_j) = v_j$ .

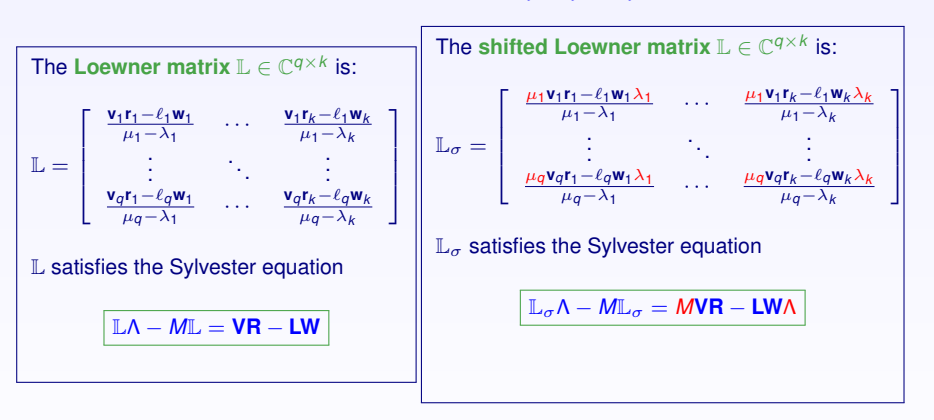

A.C. Antoulas, S. Lefteriu, and A.C Ionita, A tutorial introduction to the Loewner framework for model reduction, in *Model Reduction and Approximation for Complex Systems*, Edited by P. Benner, A. Cohen, M. Ohlberger, and K. Willcox, SIAM, Philadelphia (2017).

# *Construction of Interpolants (Models)*

• If the pencil  $(\mathbb{L}_{\sigma}, \mathbb{L})$  is regular, then

$$
\textbf{E}=-\mathbb{L},\text{ A}=-\mathbb{L}_{\sigma},\text{ B}=\text{V},\text{ C}=\text{W}
$$

is a minimal interpolant of the data, i.e., **H**(*s*) interpolates the data:

$$
\textbf{H}(s) = \textbf{W}(\mathbb{L}_\sigma - s\mathbb{L})^{-1}\textbf{V}
$$

• Otherwise, if the **numerical** rank  $L = k$ , compute the rank revealing *SVD*:

$$
\mathbb{L} = \textbf{Y} \boldsymbol{\Sigma} \textbf{X}^* \approx \textbf{Y}_k \boldsymbol{\Sigma}_k \textbf{X}_k^*
$$

**Theorem**. A realization [**E**, **A**, **B**, **C**], of an approximate interpolant is given as follows:

$$
\mathbf{E} = -\mathbf{Y}_k^* \mathbb{L} \mathbf{X}_k, \quad \mathbf{A} = -\mathbf{Y}_k^* \mathbb{L}_{\sigma} \mathbf{X}_k, \quad \mathbf{B} = \mathbf{Y}_k^* \mathbf{V}, \quad \mathbf{C} = \mathbf{W} \mathbf{X}_k.
$$

**Remark.** A If we have more data than necessary, we can consider  $(L_{\sigma}, L, V, W)$ , as a singular model of the data. **Consequence**: The original pencil ( $\mathbb{L}_{\sigma}$ ,  $\mathbb{L}$ ) and the projected pencil (**A**, **E**), have the same non-trivial eigenvalues.

N A.C. Antoulas, *The Loewner framework and transfer functions of singular/rectangular systems*, Applied Mathematics Letters, vol 54, pages 36-47, 2016.

# *Construction of Interpolants (Models)*

• If the pencil  $(\mathbb{L}_{\sigma}, \mathbb{L})$  is regular, then

$$
\textbf{E}=-\mathbb{L},\text{ A}=-\mathbb{L}_{\sigma},\text{ B}=\text{V},\text{ C}=\text{W}
$$

is a minimal interpolant of the data, i.e., **H**(*s*) interpolates the data:

$$
\textbf{H}(s) = \textbf{W}(\mathbb{L}_{\sigma} - s\mathbb{L})^{-1}\textbf{V}
$$

• Otherwise, if the **numerical** rank  $L = k$ , compute the rank revealing *SVD*:

$$
\mathbb{L} = \textbf{Y} \boldsymbol{\Sigma} \textbf{X}^* \approx \textbf{Y}_k \boldsymbol{\Sigma}_k \textbf{X}_k^*
$$

**Theorem**. A realization [**E**, **A**, **B**, **C**], of an approximate interpolant is given as follows:

$$
\textbf{E}=-\textbf{Y}_k^*\mathbb{L}\textbf{X}_k,\quad \textbf{A}=-\textbf{Y}_k^*\mathbb{L}_\sigma\textbf{X}_k,\quad \textbf{B}=\textbf{Y}_k^*\textbf{V},\quad \textbf{C}=\textbf{W}\textbf{X}_k.
$$

**Remark.** A If we have more data than necessary, we can consider  $(\mathbb{L}_{\sigma}, \mathbb{L}, \mathbf{V}, \mathbf{W})$ , as a singular model of the data. **Consequence**: The original pencil  $(\mathbb{L}_{\sigma}, \mathbb{L})$  and the projected pencil (**A**, **E**), have the same non-trivial eigenvalues.

N A.C. Antoulas, *The Loewner framework and transfer functions of singular/rectangular systems*, Applied Mathematics Letters, vol 54, pages 36-47, 2016.

# *Construction of Interpolants (Models)*

• If the pencil  $(\mathbb{L}_{\sigma}, \mathbb{L})$  is regular, then

$$
\textbf{E}=-\mathbb{L},\text{ \ \ } \textbf{A}=-\mathbb{L}_{\sigma},\text{ \ \ } \textbf{B}=\textbf{V},\text{ \ \ } \textbf{C}=\textbf{W}
$$

is a minimal interpolant of the data, i.e., **H**(*s*) interpolates the data:

$$
\textbf{H}(s) = \textbf{W}(\mathbb{L}_{\sigma} - s\mathbb{L})^{-1}\textbf{V}
$$

• Otherwise, if the **numerical** rank  $L = k$ , compute the rank revealing *SVD*:

$$
\mathbb{L} = \textbf{Y} \boldsymbol{\Sigma} \textbf{X}^* \approx \textbf{Y}_k \boldsymbol{\Sigma}_k \textbf{X}_k^*
$$

**Theorem**. A realization [**E**, **A**, **B**, **C**], of an approximate interpolant is given as follows:

$$
\textbf{E}=-\textbf{Y}_k^*\mathbb{L}\textbf{X}_k,\quad \textbf{A}=-\textbf{Y}_k^*\mathbb{L}_\sigma\textbf{X}_k,\quad \textbf{B}=\textbf{Y}_k^*\textbf{V},\quad \textbf{C}=\textbf{W}\textbf{X}_k.
$$

**Remark.** A If we have more data than necessary, we can consider  $(\mathbb{L}_{\sigma}, \mathbb{L}, \mathbf{V}, \mathbf{W})$ , as a singular model of the data. **Consequence**: The original pencil  $(\mathbb{L}_{\sigma}, \mathbb{L})$  and the projected pencil (**A**, **E**), have the same non-trivial eigenvalues.

▲ A.C. Antoulas, *The Loewner framework and transfer functions of singular/rectangular systems*, Applied Mathematics Letters, vol 54, pages 36-47, 2016.

$$
(\mathbb{L})_{i,j} = \left[\frac{\mathbf{v}_i - \mathbf{w}_j}{\mu_i - \lambda_j}\right], \quad (\mathbb{L}_{\sigma})_{i,j} = \left[\frac{\mu_i \mathbf{v}_i - \lambda_j \mathbf{w}_j}{\mu_i - \lambda_j}\right] \in \mathbb{C}^{q \times k}.
$$

$$
\underbrace{\left[\begin{array}{c} \mathbf{C}(\mu_1\mathbf{E}-\mathbf{A})^{-1} \\\\ \vdots \\\\ \mathbf{C}(\mu_q\mathbf{E}-\mathbf{A})^{-1}\end{array}\right]}_{\odot}\underbrace{\mathbf{E}\left[\begin{array}{ccc} (\lambda_1\mathbf{E}-\mathbf{A})^{-1}\mathbf{B} & \cdots & (\lambda_k\mathbf{E}-\mathbf{A})^{-1}\mathbf{B}\end{array}\right]}_{\mathcal{R}}=-\mathbb{L} \qquad \text{and} \qquad
$$

$$
\underbrace{\begin{bmatrix} \mathbf{C}(\mu_1 \mathbf{E} - \mathbf{A})^{-1} \\ \vdots \\ \mathbf{C}(\mu_q \mathbf{E} - \mathbf{A})^{-1} \end{bmatrix}}_{\mathcal{O}} \mathbf{A} \underbrace{\begin{bmatrix} (\lambda_1 \mathbf{E} - \mathbf{A})^{-1} \mathbf{B} & \cdots & (\lambda_k \mathbf{E} - \mathbf{A})^{-1} \mathbf{B} \end{bmatrix}}_{\mathcal{R}} = -\mathbb{L}_{\sigma}.
$$

 $\triangleright$  Recall the Loewner pencil:

$$
(\mathbb{L})_{i,j} = \left[\frac{\mathbf{v}_i - \mathbf{w}_j}{\mu_i - \lambda_j}\right], \quad (\mathbb{L}_{\sigma})_{i,j} = \left[\frac{\mu_i \mathbf{v}_i - \lambda_j \mathbf{w}_j}{\mu_i - \lambda_j}\right] \in \mathbb{C}^{q \times k}.
$$

 $\triangleright$  Define:  $\mathcal{R}$ : generalized controllability matrix,  $\mathcal{O}$ : generalized observability matrix

$$
\underbrace{\left[\begin{array}{c} \mathbf{C}(\mu_1\mathbf{E}-\mathbf{A})^{-1} \\\\ \vdots \\\\ \mathbf{C}(\mu_q\mathbf{E}-\mathbf{A})^{-1}\end{array}\right]}_{\odot}\mathbf{E}\underbrace{\left[\begin{array}{ccc} (\lambda_1\mathbf{E}-\mathbf{A})^{-1}\mathbf{B} & \cdots & (\lambda_k\mathbf{E}-\mathbf{A})^{-1}\mathbf{B}\end{array}\right]}_{\mathcal{R}}=-\mathbb{L} \qquad \text{and}
$$

$$
\underbrace{\begin{bmatrix} \mathbf{C}(\mu_1 \mathbf{E} - \mathbf{A})^{-1} \\ \vdots \\ \mathbf{C}(\mu_q \mathbf{E} - \mathbf{A})^{-1} \end{bmatrix}}_{\mathcal{O}} \mathbf{A} \underbrace{\begin{bmatrix} (\lambda_1 \mathbf{E} - \mathbf{A})^{-1} \mathbf{B} & \cdots & (\lambda_k \mathbf{E} - \mathbf{A})^{-1} \mathbf{B} \end{bmatrix}}_{\mathcal{R}} = -\mathbb{L}_{\sigma}.
$$

 $\triangleright$  Recall the Loewner pencil:

$$
(\mathbb{L})_{i,j} = \left[\frac{\mathbf{v}_i - \mathbf{w}_j}{\mu_i - \lambda_j}\right], \quad (\mathbb{L}_{\sigma})_{i,j} = \left[\frac{\mu_i \mathbf{v}_i - \lambda_j \mathbf{w}_j}{\mu_i - \lambda_j}\right] \in \mathbb{C}^{q \times k}.
$$

 $\triangleright$  Define:  $\mathcal{R}$ : generalized controllability matrix,  $\mathcal{O}$ : generalized observability matrix

$$
\underbrace{\left[\begin{array}{c} \mathbf{C}(\mu_1 \mathbf{E} - \mathbf{A})^{-1} \\ \vdots \\ \mathbf{C}(\mu_q \mathbf{E} - \mathbf{A})^{-1} \end{array}\right]}_{\odot} \mathbf{E} \underbrace{\left[\begin{array}{ccc} (\lambda_1 \mathbf{E} - \mathbf{A})^{-1} \mathbf{B} & \cdots & (\lambda_k \mathbf{E} - \mathbf{A})^{-1} \mathbf{B} \end{array}\right]}_{\mathcal{R}} = -\mathbb{L} \quad \text{and}
$$

⇓

$$
\underbrace{\begin{bmatrix} \mathbf{C}(\mu_1 \mathbf{E} - \mathbf{A})^{-1} \\ \vdots \\ \mathbf{C}(\mu_q \mathbf{E} - \mathbf{A})^{-1} \end{bmatrix}}_{\mathcal{O}} \mathbf{A} \underbrace{\begin{bmatrix} (\lambda_1 \mathbf{E} - \mathbf{A})^{-1} \mathbf{B} & \cdots & (\lambda_k \mathbf{E} - \mathbf{A})^{-1} \mathbf{B} \end{bmatrix}}_{\mathcal{R}} = -\mathbb{L}_{\sigma}.
$$

 $\triangleright$  Recall the Loewner pencil:

$$
(\mathbb{L})_{i,j} = \left[\frac{\mathbf{v}_i - \mathbf{w}_j}{\mu_i - \lambda_j}\right], \quad (\mathbb{L}_{\sigma})_{i,j} = \left[\frac{\mu_i \mathbf{v}_i - \lambda_j \mathbf{w}_j}{\mu_i - \lambda_j}\right] \in \mathbb{C}^{q \times k}.
$$

 $\triangleright$  Define:  $\mathcal{R}$ : generalized controllability matrix,  $\mathcal{O}$ : generalized observability matrix

$$
\underbrace{\left[\begin{array}{c} \mathbf{C}(\mu_1 \mathbf{E} - \mathbf{A})^{-1} \\ \vdots \\ \mathbf{C}(\mu_q \mathbf{E} - \mathbf{A})^{-1} \end{array}\right]}_{\odot} \mathbf{E} \underbrace{\left[\begin{array}{ccc} (\lambda_1 \mathbf{E} - \mathbf{A})^{-1} \mathbf{B} & \cdots & (\lambda_k \mathbf{E} - \mathbf{A})^{-1} \mathbf{B} \end{array}\right]}_{\mathcal{R}} = -\mathbb{L} \quad \text{and}
$$

⇓

$$
\underbrace{\left[\begin{array}{c} \mathbf{C}(\mu_1\mathbf{E}-\mathbf{A})^{-1} \end{array}\right]}_{\mathcal{O}}\mathbf{A}\underbrace{\left[\begin{array}{ccc} (\lambda_1\mathbf{E}-\mathbf{A})^{-1}\mathbf{B} & \cdots & (\lambda_k\mathbf{E}-\mathbf{A})^{-1}\mathbf{B} \end{array}\right]}_{\mathcal{R}}=-\mathbb{L}_{\sigma}.
$$

[The Loewner framework for linear systems](#page-1-0)

[Some simple examples](#page-30-0)

[The Loewner algorithm](#page-48-0)

<span id="page-30-0"></span>[Summary and references](#page-60-0)

## *A simple example*

Consider the system described by the transfer function

$$
\mathsf{H}(s)=\frac{s}{s^2+s+1}.
$$

The data are obtained by evaluating **H** at the *right* frequencies  $\lambda_1 = \frac{1}{2}$ ,  $\lambda_2 = 1$ , and at the *left* frequencies  $\mu_1 - \frac{1}{2}$ ,  $\mu_2 = -1$ . The corresponding values are

$$
\mathbf{W} = \left(\begin{array}{cc} \frac{2}{7} & \frac{1}{3} \end{array}\right), \ \mathbf{V} = \left(\begin{array}{cc} -\frac{2}{3} & -1 \end{array}\right)^T.
$$

With  $\textbf{R} = [1 \;\; 1] = \textbf{L}^T$ , we construct the Loewner pencil  $(\mathbb{L}_\sigma,\mathbb{L}),$  where:

$$
\mathbb{L} = \left[ \begin{array}{cc} \frac{20}{21} & \frac{2}{3} \\ \frac{6}{7} & \frac{2}{3} \end{array} \right], \ \mathbb{L}_{\sigma} = \left[ \begin{array}{cc} -\frac{4}{21} & 0 \\ -\frac{4}{7} & -\frac{1}{3} \end{array} \right]
$$

It follows that since the pencil ( $\mathbb{L}_{\sigma}$ ,  $\mathbb{L}$ ) is regular, there holds

$$
H(s) = W(\mathbb{L}_{\sigma} - s\mathbb{L})^{-1}V = \frac{s}{s^2 + s + 1}
$$

Hence, the measurements above yield a minimal descriptor realization of the system with transfer function **H**(*s*).

#### *A simple example*

Consider the system described by the transfer function

$$
\mathsf{H}(s)=\frac{s}{s^2+s+1}.
$$

The data are obtained by evaluating **H** at the *right* frequencies  $\lambda_1 = \frac{1}{2}$ ,  $\lambda_2 = 1$ , and at the *left* frequencies  $\mu_1 - \frac{1}{2}$ ,  $\mu_2 = -1$ . The corresponding values are

$$
\mathbf{W} = \begin{pmatrix} 2 & 1 \\ 7 & 3 \end{pmatrix}, \mathbf{V} = \begin{pmatrix} -2 & -1 \end{pmatrix}^T.
$$

With  $\textbf{R} = [1 \;\; 1] = \textbf{L}^T$ , we construct the Loewner pencil  $(\mathbb{L}_\sigma,\mathbb{L}),$  where:

$$
\mathbb{L} = \left[ \begin{array}{cc} \frac{20}{21} & \frac{2}{3} \\ \frac{6}{7} & \frac{2}{3} \end{array} \right], \ \mathbb{L}_{\sigma} = \left[ \begin{array}{cc} -\frac{4}{21} & 0 \\ -\frac{4}{7} & -\frac{1}{3} \end{array} \right]
$$

It follows that since the pencil ( $\mathbb{L}_{\sigma}$ ,  $\mathbb{L}$ ) is regular, there holds

$$
\mathbf{H}(s) = \mathbf{W}(\mathbb{L}_{\sigma} - s\mathbb{L})^{-1}\mathbf{V} = \frac{s}{s^2 + s + 1}
$$

Hence, the measurements above yield a minimal descriptor realization of the system with transfer function **H**(*s*).

#### *A simple example*

Consider the system described by the transfer function

$$
\mathsf{H}(s)=\frac{s}{s^2+s+1}.
$$

The data are obtained by evaluating **H** at the *right* frequencies  $\lambda_1 = \frac{1}{2}$ ,  $\lambda_2 = 1$ , and at the *left* frequencies  $\mu_1 - \frac{1}{2}$ ,  $\mu_2 = -1$ . The corresponding values are

$$
\mathbf{W} = \left(\begin{array}{cc} \frac{2}{7} & \frac{1}{3} \end{array}\right), \mathbf{V} = \left(\begin{array}{cc} -\frac{2}{3} & -1 \end{array}\right)^T.
$$

With  $\mathbf{R} = [1 \ \ 1] = \mathbf{L}^T$ , we construct the Loewner pencil  $(\mathbb{L}_{\sigma}, \mathbb{L})$ , where:

$$
\mathbb{L} = \left[ \begin{array}{cc} \frac{20}{21} & \frac{2}{3} \\ \frac{6}{7} & \frac{2}{3} \end{array} \right], \ \mathbb{L}_{\sigma} = \left[ \begin{array}{cc} -\frac{4}{21} & 0 \\ -\frac{4}{7} & -\frac{1}{3} \end{array} \right].
$$

It follows that since the pencil ( $\mathbb{L}_{\sigma}$ ,  $\mathbb{L}$ ) is regular, there holds

$$
\mathbf{H}(s) = \mathbf{W}(\mathbb{L}_{\sigma} - s\mathbb{L})^{-1}\mathbf{V} = \frac{s}{s^2 + s + 1}.
$$

Hence, the measurements above yield a minimal descriptor realization of the system with transfer function **H**(*s*).

**A** = diag 
$$
\begin{pmatrix} \frac{1}{2} & 1 & \frac{3}{2} & 2 \end{pmatrix}
$$
, **M** = diag  $\begin{pmatrix} -\frac{1}{2} & -1 & -\frac{3}{2} & -2 \end{pmatrix}$ .

$$
\mathbf{W} = \begin{pmatrix} \frac{2}{7} & \frac{1}{3} & \frac{6}{19} & \frac{2}{7} \end{pmatrix}, \mathbf{V} = \begin{pmatrix} -\frac{2}{3} & -1 & -\frac{6}{7} & -\frac{2}{3} \end{pmatrix}^T
$$

and with  $\mathbf{R} = \begin{bmatrix} 1 & 1 & 1 & 1 \end{bmatrix} = \mathbf{L}^T$ , we obtain the Loewner pencil

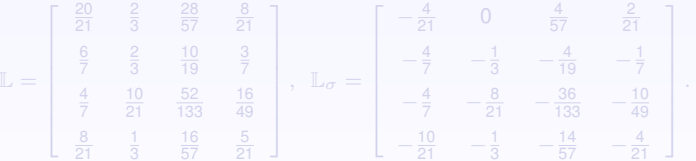

Here the rank of  $\mathbb L$  is 2, and we can choose  $\textbf{arbitrary X}, \textbf{Y} \in \mathbb R^{4 \times 2},$  such that  $\textbf{Y}^T\textbf{X}$  is

$$
\mathbf{X} = \begin{bmatrix} -1 & 0 \\ 0 & -1 \\ 0 & 0 \\ -2 & 1 \end{bmatrix}, \ \mathbf{Y}^T = \begin{bmatrix} 0 & 1 & 0 & -1 \\ 1 & -1 & -1 & 1 \end{bmatrix}.
$$

$$
\mathbf{\Lambda} = \text{diag} \left( \begin{array}{cc} \frac{1}{2} & 1 & \frac{3}{2} & 2 \end{array} \right), \ \ \mathbf{M} = \text{diag} \left( \begin{array}{cc} -\frac{1}{2} & -1 & -\frac{3}{2} & -2 \end{array} \right).
$$

In this case, the measurements are

$$
\mathbf{W} = \begin{pmatrix} \frac{2}{7} & \frac{1}{3} & \frac{6}{19} & \frac{2}{7} \end{pmatrix}, \mathbf{V} = \begin{pmatrix} -\frac{2}{3} & -1 & -\frac{6}{7} & -\frac{2}{3} \end{pmatrix}^T,
$$

and with  $\mathbf{R} = \begin{bmatrix} 1 & 1 & 1 & 1 \end{bmatrix} = \mathbf{L}^T$ , we obtain the Loewner pencil

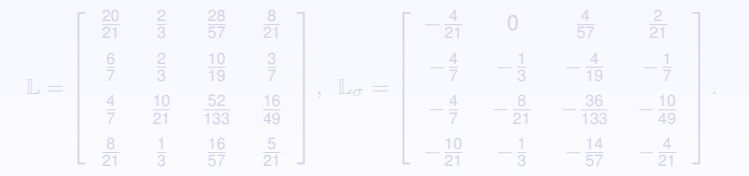

Here the rank of  $\mathbb L$  is 2, and we can choose  $\textbf{arbitrary X}, \textbf{Y} \in \mathbb R^{4 \times 2},$  such that  $\textbf{Y}^T\textbf{X}$  is

$$
\mathbf{X} = \begin{bmatrix} -1 & 0 \\ 0 & -1 \\ 0 & 0 \\ -2 & 1 \end{bmatrix}, \ \mathbf{Y}^T = \begin{bmatrix} 0 & 1 & 0 & -1 \\ 1 & -1 & -1 & 1 \end{bmatrix}
$$

$$
\mathbf{\Lambda} = \text{diag} \left( \begin{array}{cc} \frac{1}{2} & 1 & \frac{3}{2} & 2 \end{array} \right), \ \ \mathbf{M} = \text{diag} \left( \begin{array}{cc} -\frac{1}{2} & -1 & -\frac{3}{2} & -2 \end{array} \right).
$$

In this case, the measurements are

$$
\mathbf{W} = \begin{pmatrix} \frac{2}{7} & \frac{1}{3} & \frac{6}{19} & \frac{2}{7} \end{pmatrix}, \mathbf{V} = \begin{pmatrix} -\frac{2}{3} & -1 & -\frac{6}{7} & -\frac{2}{3} \end{pmatrix}^T,
$$

and with  $\mathbf{R} = \begin{bmatrix} 1 & 1 & 1 & 1 \end{bmatrix} = \mathbf{L}^T$ , we obtain the Loewner pencil

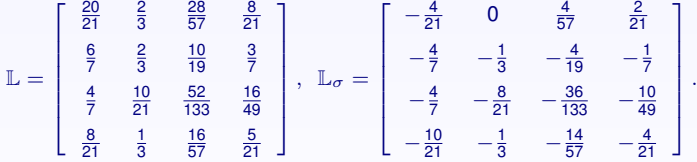

Here the rank of  $\mathbb L$  is 2, and we can choose  $\textbf{arbitrary X}, \textbf{Y} \in \mathbb R^{4 \times 2},$  such that  $\textbf{Y}^T\textbf{X}$  is

$$
\mathbf{X} = \begin{bmatrix} -1 & 0 \\ 0 & -1 \\ 0 & 0 \\ -2 & 1 \end{bmatrix}, \ \mathbf{Y}^T = \begin{bmatrix} 0 & 1 & 0 & -1 \\ 1 & -1 & -1 & 1 \end{bmatrix}.
$$

$$
\mathbf{\Lambda} = \text{diag} \left( \begin{array}{cc} \frac{1}{2} & 1 & \frac{3}{2} & 2 \end{array} \right), \ \ \mathbf{M} = \text{diag} \left( \begin{array}{cc} -\frac{1}{2} & -1 & -\frac{3}{2} & -2 \end{array} \right).
$$

In this case, the measurements are

$$
\mathbf{W} = \begin{pmatrix} \frac{2}{7} & \frac{1}{3} & \frac{6}{19} & \frac{2}{7} \end{pmatrix}, \mathbf{V} = \begin{pmatrix} -\frac{2}{3} & -1 & -\frac{6}{7} & -\frac{2}{3} \end{pmatrix}^T,
$$

and with  $\mathbf{R} = \begin{bmatrix} 1 & 1 & 1 & 1 \end{bmatrix} = \mathbf{L}^T$ , we obtain the Loewner pencil

$$
\mathbb{L} = \left[\begin{array}{ccccc} \frac{20}{21} & \frac{2}{3} & \frac{28}{57} & \frac{8}{21} \\ \frac{6}{7} & \frac{2}{3} & \frac{10}{19} & \frac{3}{7} \\ \frac{4}{7} & \frac{10}{21} & \frac{52}{133} & \frac{16}{49} \\ \frac{8}{21} & \frac{1}{3} & \frac{15}{57} & \frac{5}{21} \end{array}\right], \quad \mathbb{L}_{\sigma} = \left[\begin{array}{ccccc} -\frac{4}{21} & 0 & \frac{4}{57} & \frac{2}{21} \\ -\frac{4}{7} & -\frac{1}{3} & -\frac{4}{19} & -\frac{1}{7} \\ -\frac{4}{7} & -\frac{8}{21} & -\frac{36}{133} & -\frac{10}{49} \\ -\frac{10}{21} & -\frac{1}{3} & -\frac{14}{57} & -\frac{4}{21} \end{array}\right].
$$

Here the rank of  $\mathbb L$  is 2, and we can choose  $\textbf{arbitrary X}, \textbf{Y} \in \mathbb R^{4 \times 2},$  such that  $\textbf{Y}^T\textbf{X}$  is nonsingular:

$$
\mathbf{X} = \begin{bmatrix} -1 & 0 \\ 0 & -1 \\ 0 & 0 \\ -2 & 1 \end{bmatrix}, \ \mathbf{Y}^T = \begin{bmatrix} 0 & 1 & 0 & -1 \\ 1 & -1 & -1 & 1 \end{bmatrix}
$$

.

#### The projected quantities are

$$
\widehat{\mathbf{W}} = \mathbf{W}\mathbf{X} = \begin{bmatrix} -\frac{6}{7} & -\frac{1}{21} \end{bmatrix}, \quad \widehat{\mathbf{V}} = \mathbf{Y}^T\mathbf{V} = \begin{bmatrix} -\frac{1}{3} \\ \frac{11}{21} \end{bmatrix},
$$

$$
\widehat{\mathbb{L}} = \mathbf{Y}^T\mathbb{L}\mathbf{X} = \begin{bmatrix} -\frac{6}{7} & -\frac{1}{7} \\ \frac{18}{49} & \frac{1}{147} \end{bmatrix}, \quad \widehat{\mathbb{L}}_{\sigma} = \mathbf{Y}^T\mathbb{L}_{\sigma}\mathbf{X} = \begin{bmatrix} 0 & \frac{1}{21} \\ -\frac{48}{49} & -\frac{19}{147} \end{bmatrix},
$$

constitute a minimal realization of **H**(*s*), in other words,

$$
\mathbf{H}(s) = \widehat{\mathbf{W}} \left( \widehat{\mathbb{L}}_{\sigma} - s \widehat{\mathbb{L}} \right)^{-1} \widehat{\mathbf{V}} = \frac{s}{s^2 + s + 1}.
$$

A.C. Antoulas, *The Loewner framework and transfer functions of singular/rectangular systems*, Applied Mathematics Letters, 54: 36-47.

#### The projected quantities are

$$
\widehat{\mathbf{W}} = \mathbf{W}\mathbf{X} = \begin{bmatrix} -\frac{6}{7} & -\frac{1}{21} \end{bmatrix}, \quad \widehat{\mathbf{V}} = \mathbf{Y}^T\mathbf{V} = \begin{bmatrix} -\frac{1}{3} \\ \frac{11}{21} \end{bmatrix},
$$

$$
\widehat{\mathbb{L}} = \mathbf{Y}^T\mathbb{L}\mathbf{X} = \begin{bmatrix} -\frac{6}{7} & -\frac{1}{7} \\ \frac{18}{49} & \frac{1}{147} \end{bmatrix}, \quad \widehat{\mathbb{L}}_{\sigma} = \mathbf{Y}^T\mathbb{L}_{\sigma}\mathbf{X} = \begin{bmatrix} 0 & \frac{1}{21} \\ -\frac{48}{49} & -\frac{19}{147} \end{bmatrix},
$$

constitute a minimal realization of **H**(*s*), in other words,

$$
\mathbf{H}(s) = \widehat{\mathbf{W}} \left( \widehat{\mathbb{L}}_{\sigma} - s \,\widehat{\mathbb{L}} \right)^{-1} \widehat{\mathbf{V}} = \frac{s}{s^2 + s + 1},
$$

A.C. Antoulas, *The Loewner framework and transfer functions of singular/rectangular systems*, Applied Mathematics Letters, 54: 36-47.

There is a *more natural way* to achieve the same result involving **no** projections. Instead it involves the **Morre-Penrose or the Drazin inverse** of

$$
\Phi(s) = \mathbb{L}_\sigma - s\,\mathbb{L}
$$

The *Moore-Penrose inverse* of the (rectangular) matrix  $\textbf{M} \in \mathbb{R}^{q \times k}$ , is denoted by  $M^{MP} \in \mathbb{R}^{k \times q}$ , and satisfies:

> (a) **MM<sup>***MP***</sup>M** = **M**, (b) **M**<sup>*MP*</sup>**MM**<sup>*MP*</sup> = **M**<sup>*MP*</sup>, )  $\begin{bmatrix} \mathbf{c} \end{bmatrix}^T = \mathbf{M}\mathbf{M}^{MP}, \qquad \begin{bmatrix} \mathbf{d} \end{bmatrix}^T = \mathbf{M}^{MP}\mathbf{M}$ .

Given a square matrix  $M \in \mathbb{R}^{q \times q}$ , its *index* is the least nonnegative integer  $\kappa$  such that rank  $M^{k+1}$  = rank  $M^{k}$ . The *Drazin inverse* of M is the unique matrix  $M^{D}$  which satisfies:

(a) 
$$
M^{\kappa+1}M^D = M^{\kappa}
$$
, (b)  $M^DMM^D = M^D$ , (c)  $MM^D = M^D M$ .

In the sequel we will be concerned with rectangular  $n \times m$  polynomial matrices which have an explicit (rank revealing) factorization as follows:

$$
\mathbf{M} = \mathbf{X} \boldsymbol{\Delta} \mathbf{Y}^T,
$$

where **X**,  $\Delta$ , **Y** have dimension  $q \times n$ ,  $n \times n$ ,  $n \times k$ , respectively,  $n \leq q$ , k, and in addition

$$
\mathbf{M}^{MP} = \mathbf{Y}(\mathbf{Y}^T\mathbf{Y})^{-1}\mathbf{\Delta}^{-1}(\mathbf{X}^T\mathbf{X})^{-1}\mathbf{X}^T.
$$

If in addition  $q = k$  and  $Y^T X$  is *invertible*, the *Drazin generalized inverse* is:

$$
\mathbf{M}^D = \mathbf{X} (\mathbf{Y}^T \mathbf{X})^{-1} \mathbf{\Delta}^{-1} (\mathbf{Y}^T \mathbf{X})^{-1} \mathbf{Y}^T.
$$

A simple example – continuation. The quantity needed is the polynomial matrix

$$
\Phi(s) = \mathbb{L}_{\sigma} - s\mathbb{L} = \begin{bmatrix} -\frac{20s}{21} - \frac{4}{21} & -\frac{2s}{3} & \frac{4}{57} - \frac{28s}{57} & \frac{2}{21} - \frac{8s}{21} \\ -\frac{6s}{7} - \frac{4}{7} & -\frac{2s}{3} - \frac{1}{3} & -\frac{10s}{19} - \frac{4}{19} & -\frac{3s}{7} - \frac{1}{7} \\ -\frac{4s}{7} - \frac{4}{7} & -\frac{10s}{21} - \frac{8}{21} & -\frac{52s}{133} - \frac{36}{133} & -\frac{16s}{49} - \frac{10}{49} \\ -\frac{8s}{21} - \frac{10}{21} & -\frac{s}{3} - \frac{1}{3} & -\frac{16s}{57} - \frac{14}{57} & -\frac{5s}{21} - \frac{4}{21} \end{bmatrix} = \mathbf{X}\Delta(s)\mathbf{Y}^T.
$$

Let the common range of the columns of  $\mathbb{L}$ ,  $\mathbb{L}_{\sigma}$  be spanned by the columns of **X** and the common range of the rows of the same matrices by the rows of **Y**:

$$
\mathbf{X} = \begin{bmatrix} 1 & 0 \\ 0 & 1 \\ -\frac{3}{7} & \frac{8}{7} \\ -\frac{1}{2} & 1 \end{bmatrix}, \ \mathbf{Y} = \begin{bmatrix} 1 & 0 & -\frac{7}{19} & -\frac{1}{2} \\ 0 & 1 & \frac{24}{19} & \frac{9}{7} \end{bmatrix}
$$

Then with  $\Delta(s) = \Phi(1:2,1:2)(s)$ , there holds  $\Phi(s)^{MP} = \frac{1}{80989667 \, s^2 + s + 1}$ .

- 
- 

and 
$$
\Phi(s)^D = \frac{1}{4897369} \frac{1}{s^2 + s + 1}
$$
.

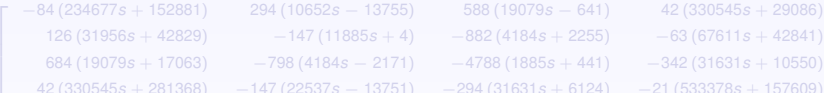

#### It follows that

$$
\boxed{\mathbf{W}\,\Phi(s)^{MP}\,\mathbf{V}\,=\,\mathbf{W}\,\Phi(s)^D\,\mathbf{V}\,=\,\mathbf{H}(s)}
$$

- $\blacktriangleright$  ( $\mathbb{L}_{\sigma}, \mathbb{L}$ ) and the underlying (A, E) have the **same** non-trivial eigenvalues.
- I The projection to a minimal realization can be chosen **arbitrarily**.

 $\triangleright$  We can define transfer functions for systems of the form  $\mathbf{Ex} = \mathbf{Ax}$ , where **A** and **E** are rectangular!

The quadruple  $(W, \mathbb{L}, \mathbb{L}_{\sigma}, V)$ , where the pencil  $(\mathbb{L}_{\sigma}, \mathbb{L})$  may be singular, is a **natural model** of the data. The construction involves **no** computation.

- $\blacktriangleright$  ( $\mathbb{L}_{\sigma}, \mathbb{L}$ ) and the underlying (A, E) have the **same** non-trivial eigenvalues.
- I The projection to a minimal realization can be chosen **arbitrarily**.

 $\triangleright$  We can define transfer functions for systems of the form  $\mathbf{Ex} = \mathbf{Ax}$ , where **A** and **E** are rectangular!

The quadruple  $(W, \mathbb{L}, \mathbb{L}_{\sigma}, V)$ , where the pencil  $(\mathbb{L}_{\sigma}, \mathbb{L})$  may be singular, is a **natural model** of the data. The construction involves **no** computation.

- $(\mathbb{L}_{\sigma}, \mathbb{L})$  and the underlying  $(A, E)$  have the **same** non-trivial eigenvalues.
- I The projection to a minimal realization can be chosen **arbitrarily**.

 $\triangleright$  We can define transfer functions for systems of the form  $\mathbf{Ex} = \mathbf{Ax}$ , where **A** and **E** are rectangular!

The quadruple  $(W, \mathbb{L}, \mathbb{L}_{\sigma}, V)$ , where the pencil  $(\mathbb{L}_{\sigma}, \mathbb{L})$  may be singular, is a **natural model** of the data. The construction involves **no** computation.

- $\blacktriangleright$  ( $\mathbb{L}_{\sigma}$ ,  $\mathbb{L}$ ) and the underlying (A, E) have the **same** non-trivial eigenvalues.
- In The projection to a minimal realization can be chosen **arbitrarily**.
- $\triangleright$  We can define transfer functions for systems of the form  $\mathbf{Ex} = \mathbf{Ax}$ , where **A** and **E** are rectangular!

The quadruple  $(W, \mathbb{L}, \mathbb{L}_{\sigma}, V)$ , where the pencil  $(\mathbb{L}_{\sigma}, \mathbb{L})$  may be singular, is a **natural model** of the data. The construction involves **no** computation.

- $\blacktriangleright$  ( $\mathbb{L}_{\sigma}$ ,  $\mathbb{L}$ ) and the underlying (A, E) have the **same** non-trivial eigenvalues.
- In The projection to a minimal realization can be chosen **arbitrarily**.
- $\triangleright$  We can define transfer functions for systems of the form  $\mathbf{Ex} = \mathbf{Ax}$ , where **A** and **E** are rectangular!

▲ A.C. Antoulas, S. Lefteriu, and A.C Ionita, A tutorial introduction to the Loewner framework for model reduction, in *Model Reduction and Approximation for Complex Systems*, Edited by P. Benner, A. Cohen, M. Ohlberger, and K. Willcox, SIAM, Philadelphia (2017).

[The Loewner framework for linear systems](#page-1-0)

[Some simple examples](#page-30-0)

[The Loewner algorithm](#page-48-0)

<span id="page-48-0"></span>[Summary and references](#page-60-0)

- 1. Consider given (frequency domain) measurements  $(s_i, \phi_i)$ ,  $i = 1, ..., N$ .
- 2. Partition the measurements into 2 disjoint sets

 $\mathsf{frequencies:} \quad [\mathsf{s}_1,\cdots,\mathsf{s}_N] \quad = \quad [\lambda_1,\cdots,\lambda_k],\; [\mu_1,\cdots,\mu_q],\; k+q=N,$  $\mathsf{values}: \quad [\phi_1, \cdots, \phi_N] \quad = \quad [\mathsf{w}_1, \cdots, \mathsf{w}_k], \; [\mathsf{v}_1, \cdots \mathsf{v}_q] \; = \; \mathsf{W}, \; \mathsf{V}^T.$ 

3. Construct the **Loewner pencil**:

$$
\mathbb{L} = \left(\frac{v_i - w_j}{\mu_i - \lambda_j}\right)_{i=1,\dots,q}^{j=1,\dots,k}, \qquad \mathbb{L}_{\sigma} = \left(\frac{\mu_i v_i - \lambda_j w_j}{\mu_i - \lambda_j}\right)_{i=1,\dots,q}^{j=1,\dots,k}
$$

- 4. It follows that the **raw model** is:  $(W, L, L_{\sigma}, V)$ .
- 5. Compute the rank revealing SVD:  $\mathbb{L} \approx \mathbf{Y} \Sigma \mathbf{X}^*$  ( $\Sigma \in \mathbb{R}^{r \times r}$ ).
- 6. The reduced model  $(\widehat{C}, \widehat{E}, \widehat{A}, \widehat{B})$  is obtained by **projecting** the raw model  $(W, \mathbb{L}, \mathbb{L}_{\sigma}, V)$ :

$$
\widehat{\mathbf{C}} = \mathbf{W}\mathbf{X}, \ \widehat{\mathbf{E}} = -\mathbf{Y}^* \mathbb{L}\mathbf{X}, \ \widehat{\mathbf{A}} = -\mathbf{Y}^* \mathbb{L}_{\sigma} \mathbf{X}, \ \widehat{\mathbf{B}} = \mathbf{Y}^* \mathbf{V}.
$$

- 1. Consider given (frequency domain) measurements  $(s_i, \phi_i)$ ,  $i = 1, ..., N$ .
- 2. Partition the measurements into 2 disjoint sets

 $\mathsf{frequencies:} \quad [\mathsf{s}_1,\cdots,\mathsf{s}_N] \quad = \quad [\lambda_1,\cdots,\lambda_k],\; [\mu_1,\cdots,\mu_q],\; k+q=N,$  $\mathsf{values}: \quad [\phi_1, \cdots, \phi_N] \quad = \quad [\mathsf{w}_1, \cdots, \mathsf{w}_k], \; [\mathsf{v}_1, \cdots \mathsf{v}_q] \; = \; \mathsf{W}, \; \mathsf{V}^T.$ 

3. Construct the **Loewner pencil**:

$$
\mathbb{L} = \left(\frac{v_i - w_j}{\mu_i - \lambda_j}\right)_{i=1,\dots,q}^{j=1,\dots,k}, \qquad \mathbb{L}_{\sigma} = \left(\frac{\mu_i v_i - \lambda_j w_j}{\mu_i - \lambda_j}\right)_{i=1,\dots,q}^{j=1,\dots,k}.
$$

- 4. It follows that the **raw model** is:  $(W, \mathbb{L}, \mathbb{L}_{\sigma}, V)$ .
- 5. Compute the rank revealing SVD:  $\mathbb{L} \approx \mathbf{Y} \Sigma \mathbf{X}^*$  ( $\Sigma \in \mathbb{R}^{r \times r}$ ).
- 6. The reduced model  $(\widehat{C}, \widehat{E}, \widehat{A}, \widehat{B})$  is obtained by **projecting** the raw model  $(W, \mathbb{L}, \mathbb{L}_{\sigma}, V)$ :

$$
\widehat{\mathbf{C}} = \mathbf{W}\mathbf{X}, \ \widehat{\mathbf{E}} = -\mathbf{Y}^* \mathbb{L}\mathbf{X}, \ \widehat{\mathbf{A}} = -\mathbf{Y}^* \mathbb{L}_{\sigma} \mathbf{X}, \ \widehat{\mathbf{B}} = \mathbf{Y}^* \mathbf{V}.
$$

- 1. Consider given (frequency domain) measurements  $(s_i, \phi_i)$ ,  $i = 1, ..., N$ .
- 2. Partition the measurements into 2 disjoint sets

 $\mathsf{frequencies:} \quad [\mathsf{s}_1,\cdots,\mathsf{s}_N] \quad = \quad [\lambda_1,\cdots,\lambda_k],\; [\mu_1,\cdots,\mu_q],\; k+q=N,$  $\mathsf{values}: \quad [\phi_1, \cdots, \phi_N] \quad = \quad [\mathsf{w}_1, \cdots, \mathsf{w}_k], \; [\mathsf{v}_1, \cdots \mathsf{v}_q] \; = \; \mathsf{W}, \; \mathsf{V}^T.$ 

3. Construct the **Loewner pencil**:

$$
\mathbb{L} = \left(\frac{v_i - w_j}{\mu_i - \lambda_j}\right)_{i=1,\dots,q}^{j=1,\dots,k}, \qquad \mathbb{L}_{\sigma} = \left(\frac{\mu_i v_i - \lambda_j w_j}{\mu_i - \lambda_j}\right)_{i=1,\dots,q}^{j=1,\dots,k}.
$$

- 4. It follows that the **raw model** is:  $(W, \mathbb{L}, \mathbb{L}_{\sigma}, V)$ .
- 5. Compute the rank revealing SVD:  $\mathbb{L} \approx \mathbf{Y} \Sigma \mathbf{X}^*$  ( $\Sigma \in \mathbb{R}^{r \times r}$ ).
- 6. The reduced model  $(\widehat{C}, \widehat{E}, \widehat{A}, \widehat{B})$  is obtained by **projecting** the raw model  $(W, \mathbb{L}, \mathbb{L}_{\sigma}, V)$ :

$$
\widehat{\mathbf{C}} = \mathbf{W}\mathbf{X}, \ \widehat{\mathbf{E}} = -\mathbf{Y}^* \mathbb{L}\mathbf{X}, \ \widehat{\mathbf{A}} = -\mathbf{Y}^* \mathbb{L}_{\sigma} \mathbf{X}, \ \widehat{\mathbf{B}} = \mathbf{Y}^* \mathbf{V}.
$$

- 1. Consider given (frequency domain) measurements  $(s_i, \phi_i)$ ,  $i = 1, ..., N$ .
- 2. Partition the measurements into 2 disjoint sets

 $\mathsf{frequencies:} \quad [\mathsf{s}_1,\cdots,\mathsf{s}_N] \quad = \quad [\lambda_1,\cdots,\lambda_k],\; [\mu_1,\cdots,\mu_q],\; k+q=N,$  $\mathsf{values}: \quad [\phi_1, \cdots, \phi_N] \quad = \quad [\mathsf{w}_1, \cdots, \mathsf{w}_k], \; [\mathsf{v}_1, \cdots \mathsf{v}_q] \; = \; \mathsf{W}, \; \mathsf{V}^T.$ 

3. Construct the **Loewner pencil**:

$$
\mathbb{L} = \left(\frac{v_i - w_j}{\mu_i - \lambda_j}\right)_{i=1,\dots,q}^{j=1,\dots,k}, \qquad \mathbb{L}_{\sigma} = \left(\frac{\mu_i v_i - \lambda_j w_j}{\mu_i - \lambda_j}\right)_{i=1,\dots,q}^{j=1,\dots,k}.
$$

- 4. It follows that the **raw model** is:  $(W, \mathbb{L}, \mathbb{L}_{\sigma}, V)$ .
- 5. Compute the rank revealing SVD:  $\mathbb{L} \approx \mathbf{Y} \Sigma \mathbf{X}^*$  ( $\Sigma \in \mathbb{R}^{r \times r}$ ).
- 6. The reduced model  $(\hat{C}, \hat{E}, \hat{A}, \hat{B})$  is obtained by **projecting** the raw model  $(W, \mathbb{L}, \mathbb{L}_{\sigma}, V)$ :

$$
\widehat{\mathbf{C}} = \mathbf{W}\mathbf{X}, \ \widehat{\mathbf{E}} = -\mathbf{Y}^* \mathbb{L}\mathbf{X}, \ \widehat{\mathbf{A}} = -\mathbf{Y}^* \mathbb{L}_{\sigma} \mathbf{X}, \ \widehat{\mathbf{B}} = \mathbf{Y}^* \mathbf{V}.
$$

# *Example: (discretized) Euler-Bernoulli beam*

- System of order  $n = 348$  (obtained after discretization) representing a clamped beam.
- $N = 60$  frequency response measurements,  $s_k = j\omega_k$ , with  $\omega_k \in [-1, -0.01] \cup [0.01, 1]$ .
- Construct  $30 \times 30$  Loewner pencil and **Y**,  $X \in \mathbb{R}^{30 \times 12}$  from the SVD.
- Project to get reduced model of order  $r = 12$ .

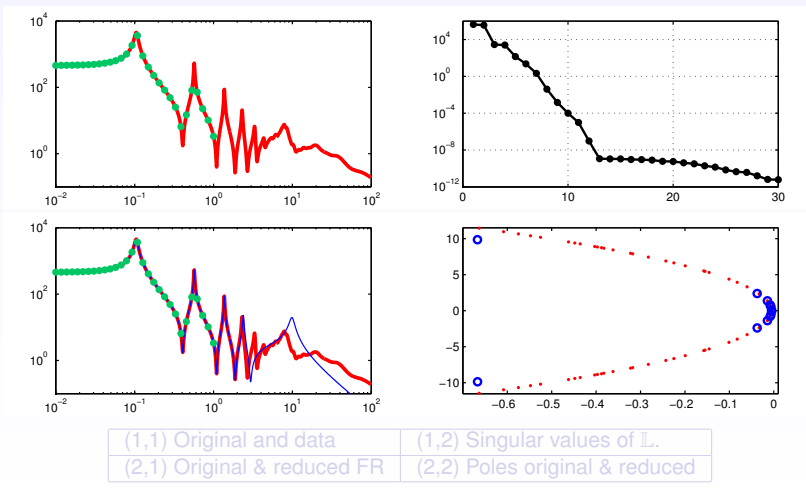

## *Example: (discretized) Euler-Bernoulli beam*

- System of order  $n = 348$  (obtained after discretization) representing a clamped beam.
- $N = 60$  frequency response measurements,  $s_k = j\omega_k$ , with  $\omega_k \in [-1, -0.01] \cup [0.01, 1]$ .
- Construct  $30 \times 30$  Loewner pencil and **Y**,  $X \in \mathbb{R}^{30 \times 12}$  from the SVD.
- Project to get reduced model of order  $r = 12$ .

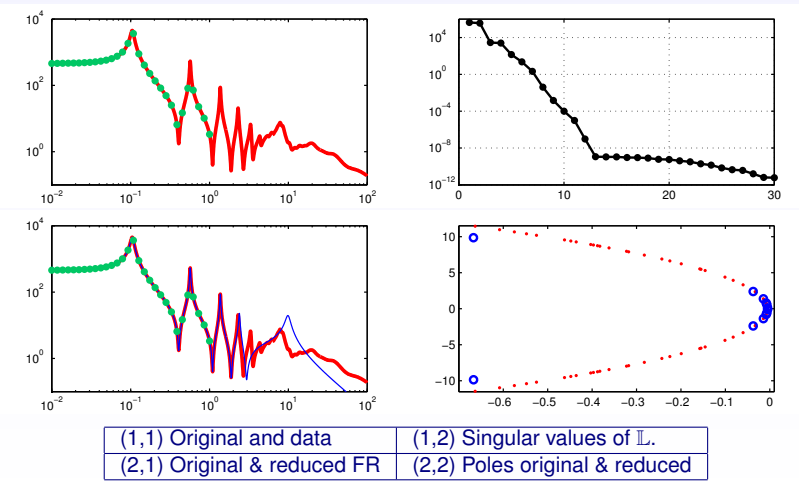

# *An Euler-Bernoulli beam: bypassing PDE discretization*

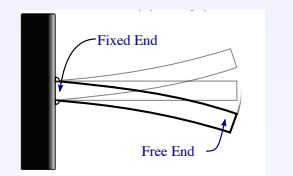

$$
\left\{\n\begin{array}{l}\n\mathsf{w}(0,t)=0, \ \frac{\partial \mathsf{w}}{\partial x}(0,t)=0, \ E\left\{\frac{\partial^2 \mathsf{w}(L,t)}{\partial x^2}+c_d\right\}\frac{\partial^3 \mathsf{w}(L,t)}{\partial x^2\partial t}=0 \\
-\frac{\partial^3 \mathsf{w}(L,t)}{\partial x^3}-c_d\left\{\frac{\partial^4 \mathsf{w}(L,t)}{\partial x^3\partial t}=u(t), \ y(t)=\frac{\partial \mathsf{w}(L,t)}{\partial t},\n\end{array}\right.
$$
\n
$$
\frac{\partial^2 \mathsf{w}(x,t)}{\partial t^2}+\frac{\partial^2}{\partial x^2}\left[\frac{\partial^2 \mathsf{w}(x,t)}{\partial x^2}+c_d\left\{\frac{\partial^3 \mathsf{w}(x,t)}{\partial x^2\partial t}\right\}=0,
$$

$$
\boxed{\mathbf{H}(s) = \frac{s \, \mathbf{N}(s)}{(E \, I + s \, c_d I) \, m^3(s) \, \mathbf{D}(s)}} \qquad \text{with} \quad \mathbf{m}(s) = \left[\frac{-s^2}{E \, I + c_d \, I s}\right]^{\frac{1}{4}}\,,
$$

 $N(s) = \cosh(Lm(s)) \sin(Lm(s)) - \sinh(Lm(s)) \cos(Lm(s))$  and

 $D(s) = 1 + \cosh(Lm(s)) \cos(Lm(s))$ .

**Parameter values**:  $E = 69$ ,  $GPa = 6.9 \cdot 10^{10} N/m^2$  - Young's modulus elasticity constant, *I* = (1/12) · 7 · 8.5<sup>3</sup> · 10<sup>−11</sup> m<sup>4</sup> · moment of inertia,  $c_d$  = 5 · 10<sup>−4</sup> · damping constant, *L* = 0.7*m*, *b* = 7*cm*,

#### *An Euler-Bernoulli beam: bypassing PDE discretization*

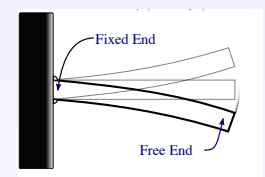

$$
C \begin{cases} w(0, t) = 0, & \frac{\partial w}{\partial x}(0, t) = 0, \ E \int \frac{\partial^2 w(t, t)}{\partial x^2} + c_d \int \frac{\partial^3 w(t, t)}{\partial x^2 \partial t} = 0, \\ -E \int \frac{\partial^3 w(t, t)}{\partial x^3} - c_d \int \frac{\partial^4 w(t, t)}{\partial x^3 \partial t} = u(t), \ y(t) = \frac{\partial w(t, t)}{\partial x}, \\ \frac{\partial^2 w(x, t)}{\partial t^2} + \frac{\partial^2}{\partial x^2} \left[ E \int \frac{\partial^2 w(x, t)}{\partial x^2} + c_d \int \frac{\partial^3 w(x, t)}{\partial x^2 \partial t} \right] = 0, \end{cases}
$$

where *E*, *I*,  $c_d$  are constants. The transfer function is:

$$
H(s) = \frac{s N(s)}{(E I + s c_d I) m^3(s) D(s)}
$$

BC

with 
$$
\mathbf{m}(s) = \left[\frac{-s^2}{E I + c_d I s}\right]^{\frac{1}{4}}
$$
,

 $N(s) = \cosh(Lm(s)) \sin(Lm(s)) - \sinh(Lm(s)) \cos(Lm(s))$  and

 $D(s) = 1 + \cosh(Lm(s)) \cos(Lm(s))$ .

**Parameter values**:  $E = 69$ ,  $GPa = 6.9 \cdot 10^{10} N/m^2$  - Young's modulus elasticity constant, *I* = (1/12) · 7 · 8.5<sup>3</sup> · 10<sup>−11</sup> m<sup>4</sup> · moment of inertia,  $c_d$  = 5 · 10<sup>−4</sup> · damping constant, *L* = 0.7*m*, *b* = 7*cm*,

#### *An Euler-Bernoulli beam: bypassing PDE discretization*

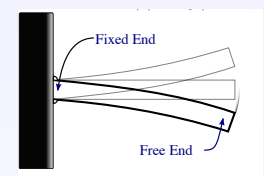

$$
C \begin{cases} w(0, t) = 0, & \frac{\partial w}{\partial x}(0, t) = 0, \ E \int \frac{\partial^2 w(t, t)}{\partial x^2} + c_d \int \frac{\partial^3 w(t, t)}{\partial x^2 \partial t} = 0, \\ -E \int \frac{\partial^3 w(t, t)}{\partial x^3} - c_d \int \frac{\partial^4 w(t, t)}{\partial x^3 \partial t} = u(t), \ y(t) = \frac{\partial w(t, t)}{\partial x}, \\ \frac{\partial^2 w(x, t)}{\partial t^2} + \frac{\partial^2}{\partial x^2} \left[ E \int \frac{\partial^2 w(x, t)}{\partial x^2} + c_d \int \frac{\partial^3 w(x, t)}{\partial x^2 \partial t} \right] = 0, \end{cases}
$$

where *E*, *I*,  $c_d$  are constants. The transfer function is:

$$
H(s) = \frac{s N(s)}{(E I + s c_d I) m^3(s) D(s)}
$$

BC

with 
$$
\mathbf{m}(s) = \left[\frac{-s^2}{E I + c_d I s}\right]^{\frac{1}{4}}
$$
,

 $N(s) = \cosh(Lm(s)) \sin(Lm(s)) - \sinh(Lm(s)) \cos(Lm(s))$  and

 $D(s) = 1 + \cosh(Lm(s)) \cos(Lm(s))$ .

**Parameter values**:  $E = 69$ ,  $GPa = 6.9 \cdot 10^{10} N/m^2$  - Young's modulus elasticity constant, *I* = (1/12) · 7 · 8.5<sup>3</sup> · 10<sup>−11</sup> m<sup>4</sup> · moment of inertia,  $c_d$  = 5 · 10<sup>−4</sup> · damping constant, *L* = 0.7*m*, *b* = 7*cm*,  $h = 8.5$ *mm* - length, base, height of the rectangular cross section.

#### *Plots*

#### **Reduction methods**:

**1. Modal truncation.**

**2. FEM followed by Loewner.**

**3. Loewner based on the transfer function.**

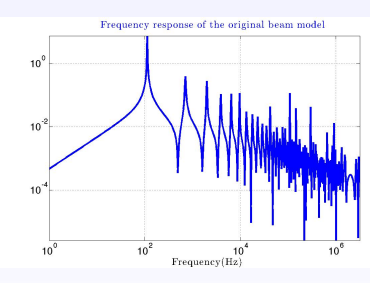

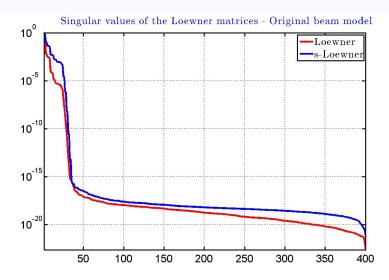

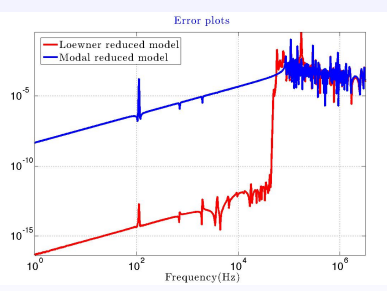

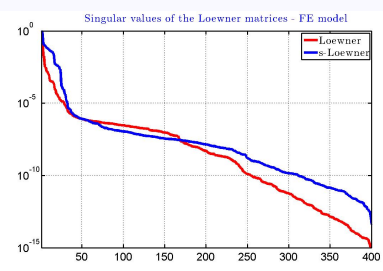

#### **Reduced model from frequency response measurements (microstrip device)**

#### 1001 S-parameter measurements between 10-18 GHz (CST).

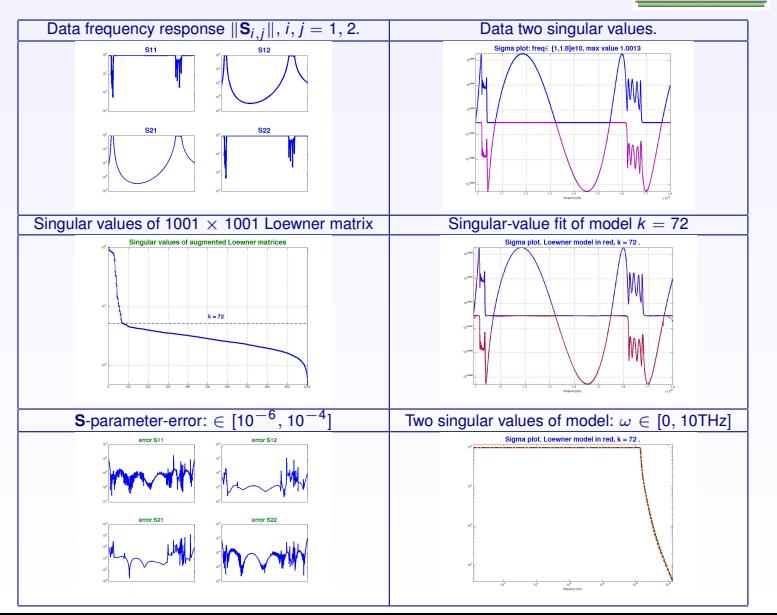

23 / 26

[The Loewner framework for linear systems](#page-1-0)

[Some simple examples](#page-30-0)

[The Loewner algorithm](#page-48-0)

<span id="page-60-0"></span>[Summary and references](#page-60-0)

Given is: measured or simulated data (DNS)

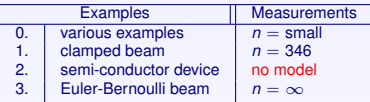

N Key tool: **Loewner pencil** (followed by a **projection**).

**△** Given data, we construct with **no computation**, a singular, high-order model in descriptor form  $\Rightarrow$  natural way to construct reduced models.

*n* = **(numerical) rank of Loewner matrix**.

⇒ can deal with **nonlinear systems**.

Given is: measured or simulated data (DNS)

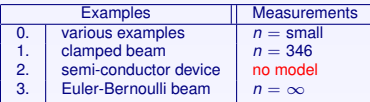

N Key tool: **Loewner pencil** (followed by a **projection**).

**△** Given data, we construct with **no computation**, a singular, high-order model in descriptor form  $\Rightarrow$  natural way to construct reduced models.

*n* = **(numerical) rank of Loewner matrix**.

⇒ can deal with **nonlinear systems**.

Given is: measured or simulated data (DNS)

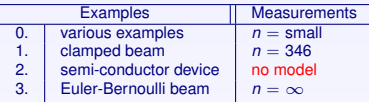

N Key tool: **Loewner pencil** (followed by a **projection**).

Types of systems

Linear (SISO and MIMO) Linear parametrized Linear switched systems **Bilinear** General quadratic bilinear

▲ Given data, we construct with **no computation**, a singular, high-order model in descriptor form  $\Rightarrow$  natural way to construct reduced models.

*n* = **(numerical) rank of Loewner matrix**.

⇒ can deal with **nonlinear systems**.

Given is: measured or simulated data (DNS)

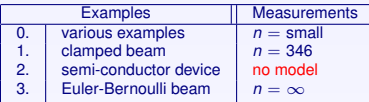

N Key tool: **Loewner pencil** (followed by a **projection**).

Types of systems

Linear (SISO and MIMO) Linear parametrized Linear switched systems **Bilinear** General quadratic bilinear

Given data, we construct with **no computation**, a singular, high-order model in descriptor form  $\Rightarrow$  natural way to construct reduced models.

*n* = **(numerical) rank of Loewner matrix**.

⇒ can deal with **nonlinear systems**.

Given is: measured or simulated data (DNS)

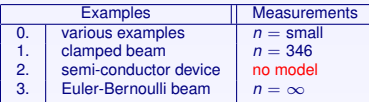

N Key tool: **Loewner pencil** (followed by a **projection**).

Types of systems

Linear (SISO and MIMO) Linear parametrized Linear switched systems **Bilinear** General quadratic bilinear

N Given data, we construct with **no computation**, a singular, high-order model in descriptor form  $\Rightarrow$  natural way to construct reduced models.

⇒ **SVD of the Loewner pencil provides trade-off between accuracy and complexity; resulting model complexity** *n* = **(numerical) rank of Loewner matrix**.

⇒ can deal with **nonlinear systems**.

Given is: measured or simulated data (DNS)

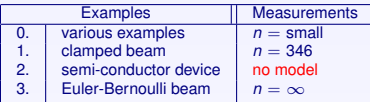

N Key tool: **Loewner pencil** (followed by a **projection**).

Types of systems

Linear (SISO and MIMO) Linear parametrized Linear switched systems **Bilinear** General quadratic bilinear

**△** Given data, we construct with **no computation**, a singular, high-order model in descriptor form  $\Rightarrow$  natural way to construct reduced models.

⇒ **SVD of the Loewner pencil provides trade-off between accuracy and complexity; resulting model complexity** *n* = **(numerical) rank of Loewner matrix**.

⇒ can deal with **nonlinear systems**.

Given is: measured or simulated data (DNS)

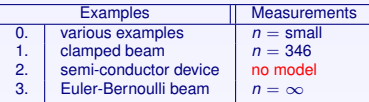

N Key tool: **Loewner pencil** (followed by a **projection**).

Types of systems

Linear (SISO and MIMO) Linear parametrized Linear switched systems **Bilinear** General quadratic bilinear

N Given data, we construct with **no computation**, a singular, high-order model in descriptor form  $\Rightarrow$  natural way to construct reduced models.

⇒ **SVD of the Loewner pencil provides trade-off between accuracy and complexity; resulting model complexity** *n* = **(numerical) rank of Loewner matrix**.

⇒ can deal with **nonlinear systems**.

- 1. A.C. Antoulas, Approximation of large-scale dynamical systems, Series in Design and Control, **DC-6**, SIAM Philadelphia 2005 (reprinted 2008).
- 2. A.C. Antoulas, C.A. Beattie and S. Gugercin, Data-driven model reduction methods and applications, Series in Computational Science and Engineering, SIAM, Philadelphia (in preparation) 2017.
- 3. U. Baur, P. Benner, L. Feng, *Model order reduction for linear and nonlinear systems: a system-theoretic perspective*, Arch. Computat. Methods Eng., 21: 331-358 (2014).
- 4. G. Flagg and S. Gugercin, *Multipoint Volterra Series Interpolation and H2 Optimal Model Reduction of Bilinear Systems*, SIAM Journal on Matrix Analysis and Applications, Vol. 36, Issue: 2, 549-579 (2015).
- 5. B. Kramer and S. Gugercin. " The Eigensystem Realization Algorithm from Tangentially Interpolated Data". Mathematical and Computer Modelling of Dynamical Systems, Vol. 22, pp. 282-306, 2016.
- 6. B. Peherstorfer, S. Gugercin, and K. Willcox. "Data-driven Reduced Model Construction with Time-domain Loewner Models."Accepted to appear in SIAM Journal on Scientific Computing, 2017.

See also Sara Gründel's talk tomorrow at 17h.

- 1. A.C. Antoulas, Approximation of large-scale dynamical systems, Series in Design and Control, **DC-6**, SIAM Philadelphia 2005 (reprinted 2008).
- 2. A.C. Antoulas, C.A. Beattie and S. Gugercin, Data-driven model reduction methods and applications, Series in Computational Science and Engineering, SIAM, Philadelphia (in preparation) 2017.
- 3. U. Baur, P. Benner, L. Feng, *Model order reduction for linear and nonlinear systems: a system-theoretic perspective*, Arch. Computat. Methods Eng., 21: 331-358 (2014).
- 4. G. Flagg and S. Gugercin, *Multipoint Volterra Series Interpolation and H2 Optimal Model Reduction of Bilinear Systems*, SIAM Journal on Matrix Analysis and Applications, Vol. 36, Issue: 2, 549-579 (2015).
- 5. B. Kramer and S. Gugercin. " The Eigensystem Realization Algorithm from Tangentially Interpolated Data". Mathematical and Computer Modelling of Dynamical Systems, Vol. 22, pp. 282-306, 2016.
- 6. B. Peherstorfer, S. Gugercin, and K. Willcox. "Data-driven Reduced Model Construction with Time-domain Loewner Models."Accepted to appear in SIAM Journal on Scientific Computing, 2017.

See also Sara Gründel's talk tomorrow at 17h.